Утверждаю Седа Директор ГАПОУ ТИК **THE HARACTER DE TRIOT DE LA FRANCHIE<br>SE TRIVETPATE SIN 2023 F. PE 4 1/4 10202020 1111** 70202022

 $\overline{1}$ 

# РАБОЧАЯ ПРОГРАММА ДИСЦИПЛИНЫ ОБЩЕПРОФЕССИОНАЛЬНОГО УЧЕБНОГО ЦИКЛА

ОП.04 Прикладные компьютерные программы в профессиональной деятельности

#### ОДОБРЕНА

цикловой методической комиссией инженерных технологий

Протокол № 5 《今 *12* 2023 г.

Председатель<br>dech ф.Р.Насибуллина

#### **СОСТАВЛЕНА**

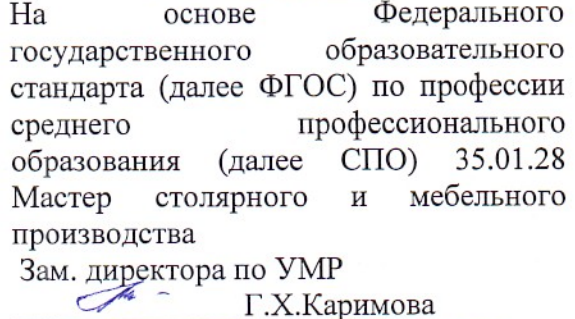

 $\frac{d}{dx}$ 2023 г.

Программа дисциплины общепрофессионального учебного цикла ОП.04 Прикладные компьютерные программы в профессиональной деятельности

Организация-разработчик: ГАПОУ Туймазинский индустриальный колледж.

Разработчики: Садыкова И.И. - преподаватель

#### *СОДЕРЖАНИЕ*

- **1. ОБЩАЯ ХАРАКТЕРИСТИКА РАБОЧЕЙ ПРОГРАММЫ УЧЕБНОЙ ДИСЦИПЛИНЫ**
- **2. СТРУКТУРА И СОДЕРЖАНИЕ УЧЕБНОЙ ДИСЦИПЛИНЫ**
- **3. УСЛОВИЯ РЕАЛИЗАЦИИ УЧЕБНОЙ ДИСЦИПЛИНЫ**
- **4. КОНТРОЛЬ И ОЦЕНКА РЕЗУЛЬТАТОВ ОСВОЕНИЯ УЧЕБНОЙ ДИСЦИПЛИНЫ**

## **1. ОБЩАЯ ХАРАКТЕРИСТИКА РАБОЧЕЙ ПРОГРАММЫ УЧЕБНОЙ ДИСЦИПЛИНЫ**

**«ОП.04 Прикладные компьютерные программы в профессиональной деятельности»**

## **1.1. Место дисциплины в структуре основной образовательной программы:**

Учебная дисциплина ОП.04 Прикладные компьютерные программы в профессиональной деятельности является обязательной частью общепрофессионального цикла ОПОП-П в соответствии с ФГОС СПО по профессии 35.01.28 Мастер столярного и мебельного производства.

Особое значение дисциплина имеет при формировании и развитии ОК 01, ОК 02.

#### **1.2. Цель и планируемые результаты освоения дисциплины:**

В рамках программы учебной дисциплины обучающимися осваиваются умения

и знания

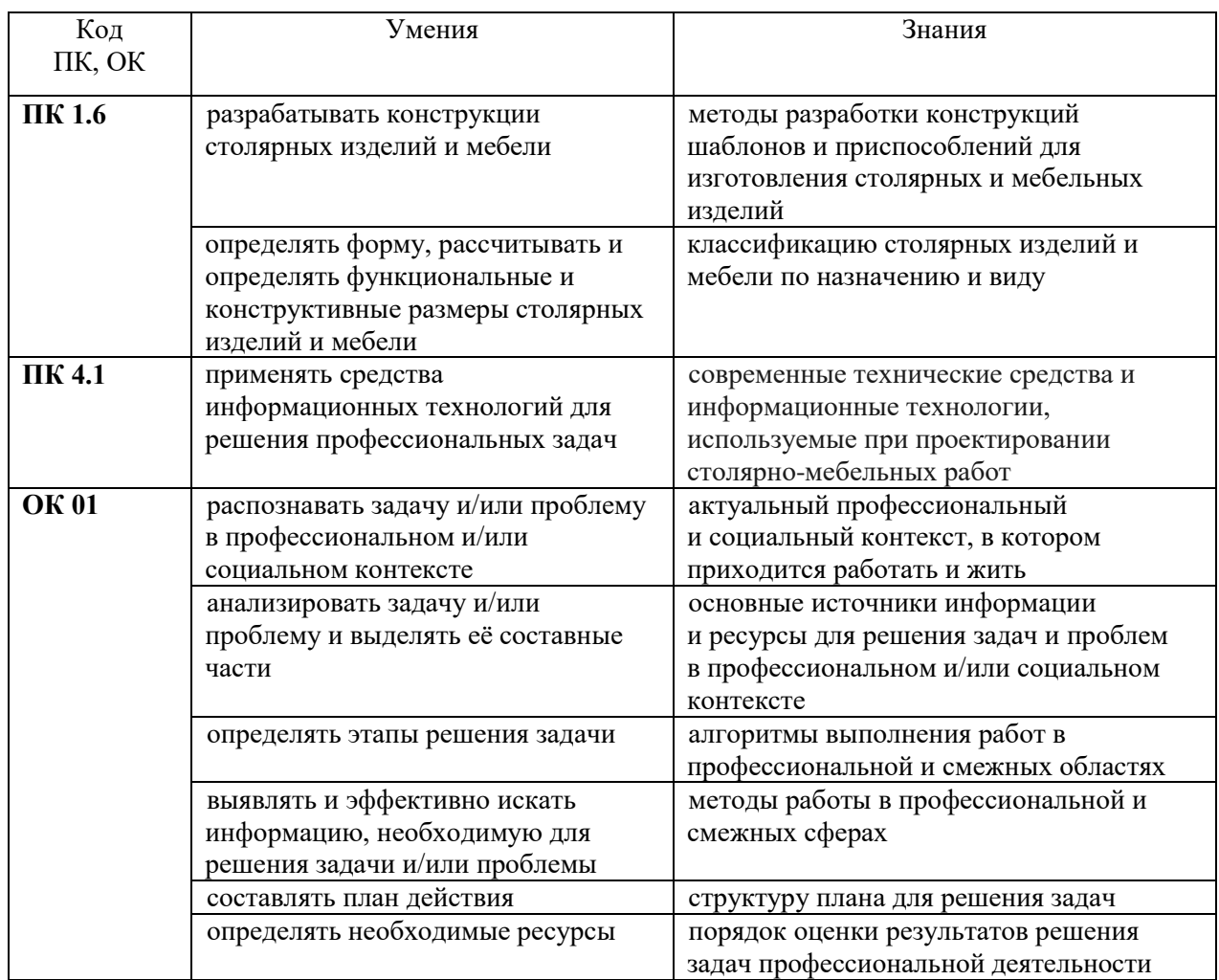

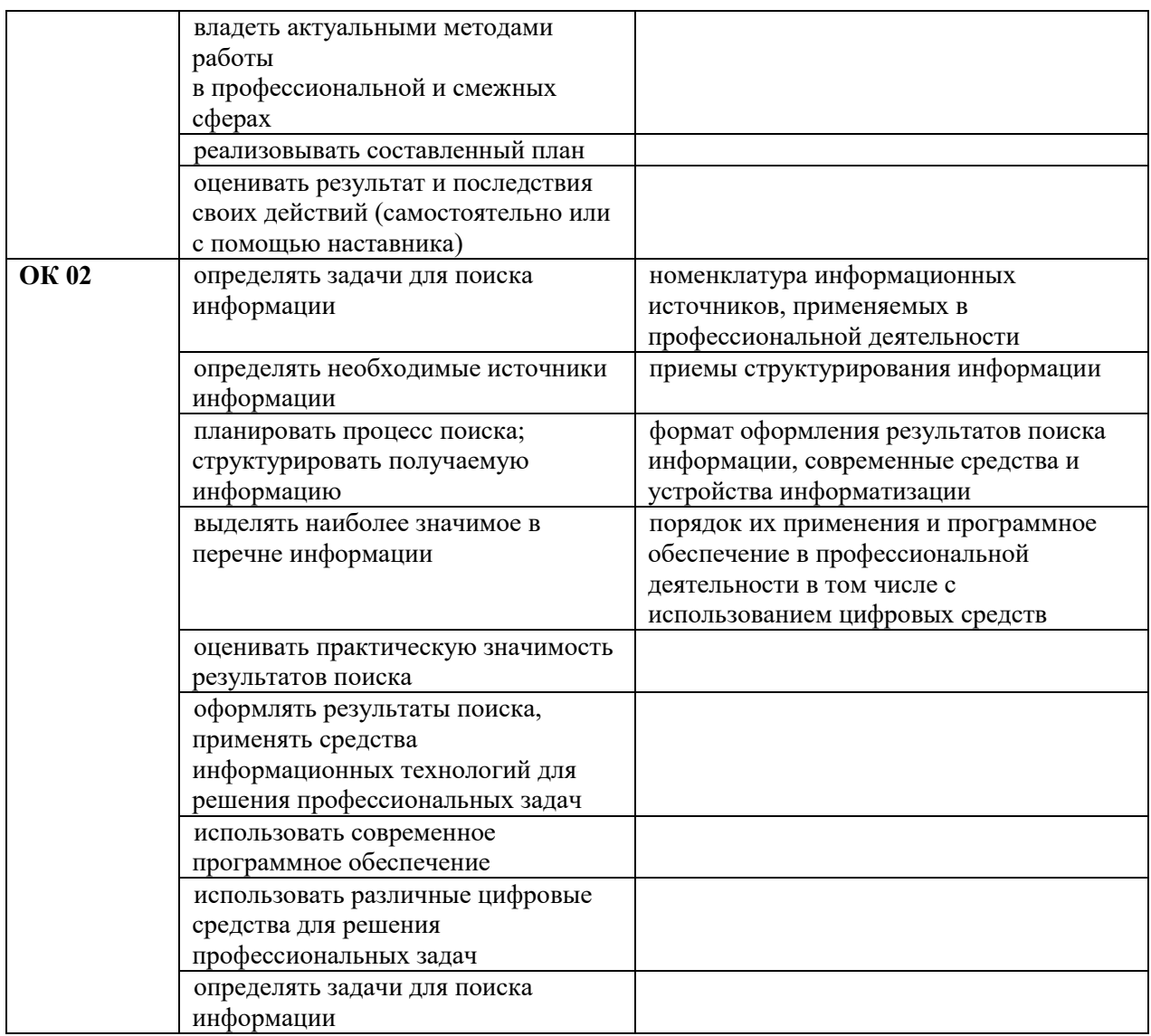

## **2. СТРУКТУРА И СОДЕРЖАНИЕ УЧЕБНОЙ ДИСЦИПЛИНЫ**

#### **2.1. Объем учебной дисциплины и виды учебной работы**

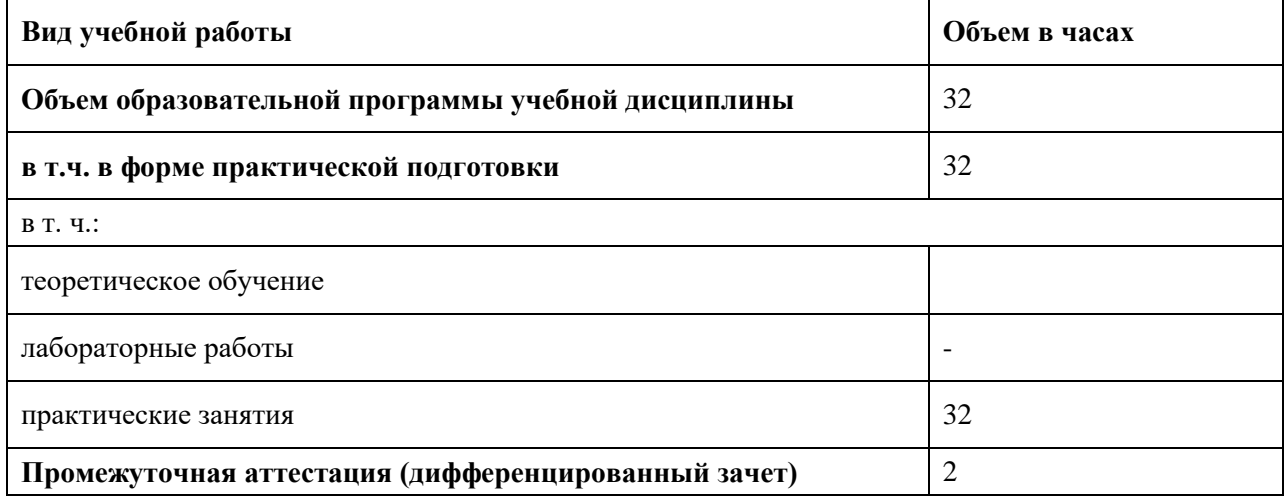

#### **2.2. Тематический план и содержание учебной дисциплины**

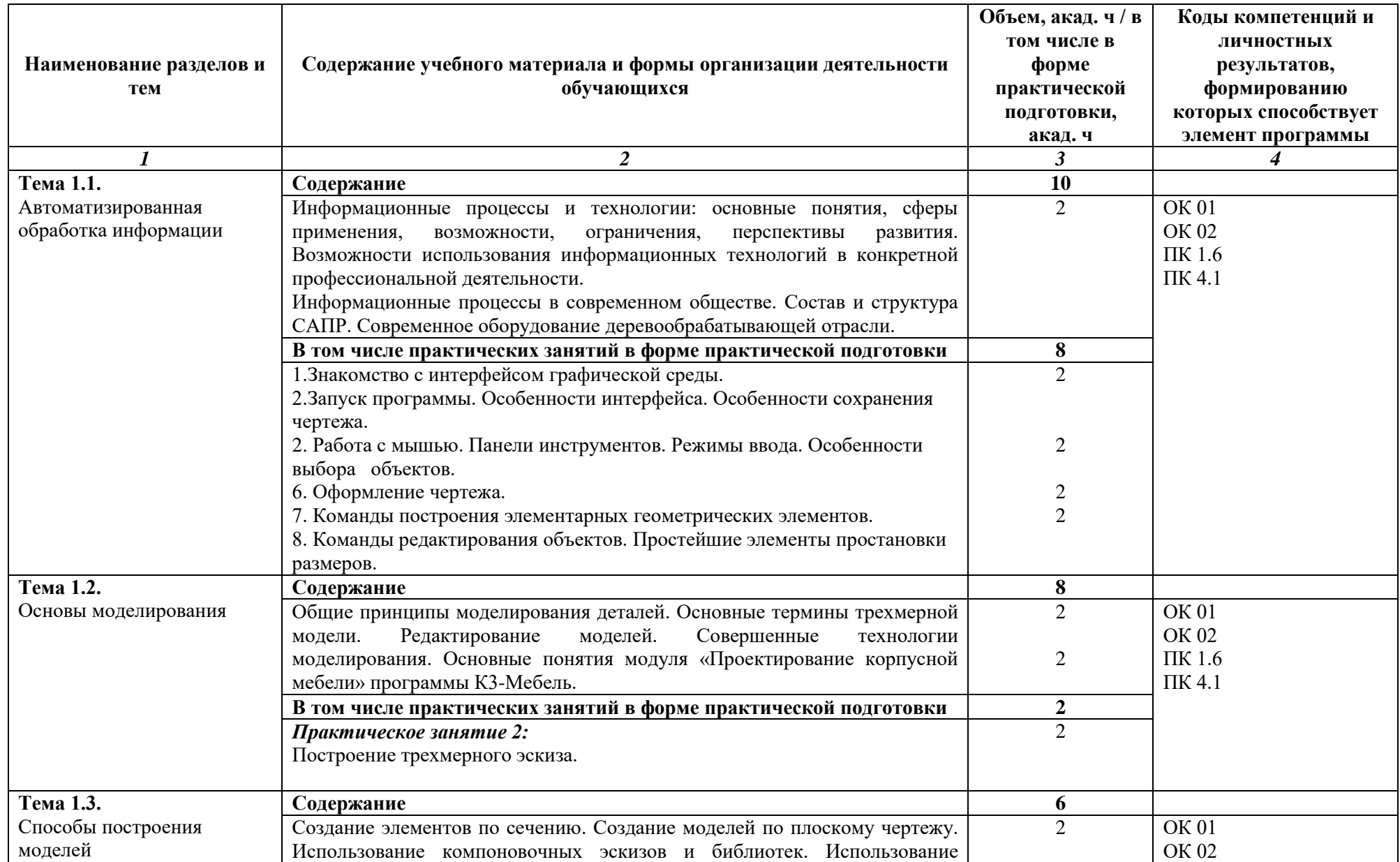

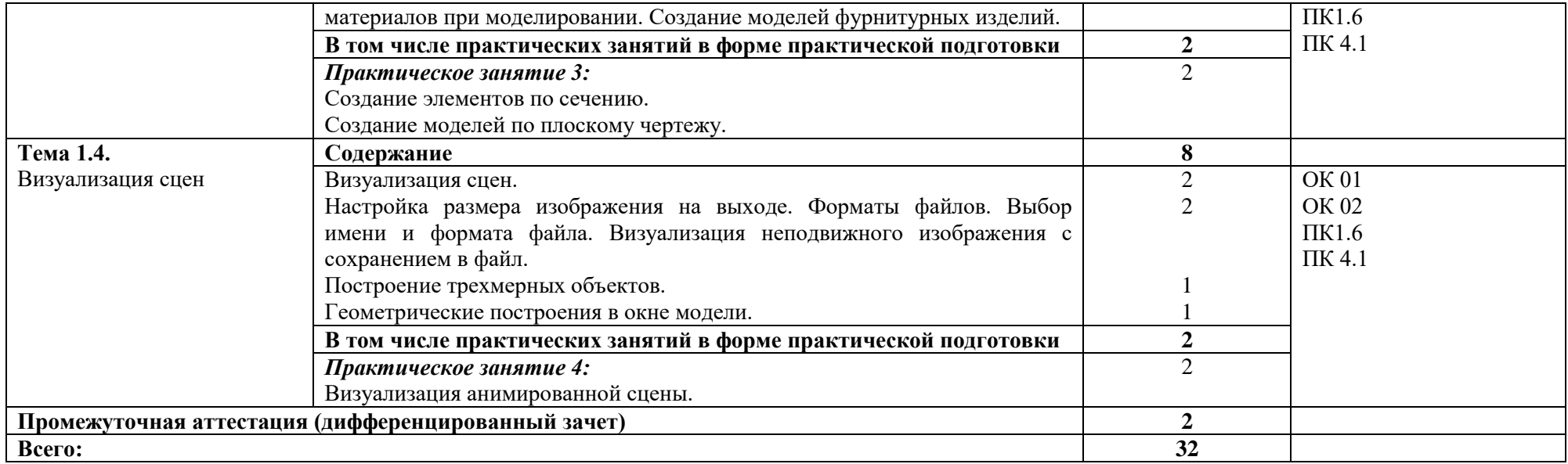

## **3. УСЛОВИЯ РЕАЛИЗАЦИИ УЧЕБНОЙ ДИСЦИПЛИНЫ**

## **3.1. Для реализации программы учебной дисциплины предусмотрены следующие специальные помещения:**

Кабинет «Информационных технологий»**,** оснащенный в соответствии с п. 6.1.2.1 образовательной программы по профессии 35.01.28 Мастер столярного и мебельного производства*.*

## **3.2. Информационное обеспечение реализации программы**

Для реализации программы библиотечный фонд образовательной организации имеет печатные и электронные образовательные и информационные ресурсы для использования в образовательном процессе.

### **3.2.1. Основные печатные издания**

1. Михеева, Е. В. Прикладное программное обеспечение профессиональной деятельности: учебник для студентов учреждений среднего профессионального образования / Е.В. Михеева, О.И. Титова; рецензент А.В. Гордеев. - М.: Академия, 2019. - 208с. - (Профессиональное образование)

2. Самойлова, Е. М. Инженерная компьютерная графика [Электронный ресурс] : учебное пособие для СПО / Е. М. Самойлова, М. В. Виноградов. — Электрон. текстовые данные. — Саратов: Профобразование, Ай Пи Ар Медиа, 2019. — 108 c. — 978-5-4488- 0428-1, 978-5-4497-0228-9. — Режим доступа: [http://www.iprbookshop.ru/86702.html.](http://www.iprbookshop.ru/86702.html)

3. Струговщикова Т.А, Митин А. С. К3-Мебель для всех Быстрое начало Версия 8.0., методические указания. (Центр развития САПР «ГеоС»). — Нижний Новгород, 2019- 61с.

## **3.2.2. Дополнительные источники**

- 1. Михеева, Е. В. Информационные технологии в профессиональной деятельности : учеб. пособие / Е.В. Михеева. - 14-е изд., стер. - М. : Академия, 2018. - 384 с. - (Профессиональное образование). - Библиогр.: с. 371-372.
- 2. Михеева, Е. В. Практикум по информационным технологиям в профессиональной деятельности : учеб. пособие / Е.В. Михеева. - 15-е изд., стер. - М. : Академия, 2017. - 256 с. - (Профессиональное образование). - Библиогр.: с. 251-252.
- 3. Кирилина, А. В. Черчение мебели: учебно-методическое пособие / А. В. Кирилина. – Екатеринбург, 2022. – 88 с. : ил. – ISBN 978-5-94984-842-5. – Текст: электронный.
- 4. Ветошкин, Ю. И. Функциональные размеры мебели : учебно-методическое пособие Минобрнауки России, Урал. гос. лесотехн. ун-т, Кафедра механической обработки древесины. – Екатеринбург, 2015. − 20 с.
- 5. Газеев, М. В. Основы автоматизированного проектирования изделий мебели в системе "Базис": метод. указания по выполнению лаборат. и практ. работ; Урал. гос. лесотехн. ун-т. - Екатеринбург: УГЛТУ, 2009. - 50 с.
- 6. Ударцева, Ю. Е. Потребительские свойства мебели / Ю. Е. Ударцева, Ю. И. Ветошкин // Научное творчество молодежи – лесному комплексу России: материалы XVI Всероссийской научно-технической конференции студентов и аспирантов (УЛТИ УГЛТА УГЛТУ) – Екатеринбург, 2020. – С. 139–142.

## **4. КОНТРОЛЬ И ОЦЕНКА РЕЗУЛЬТАТОВ ОСВОЕНИЯ УЧЕБНОЙ ДИСЦИПЛИНЫ**

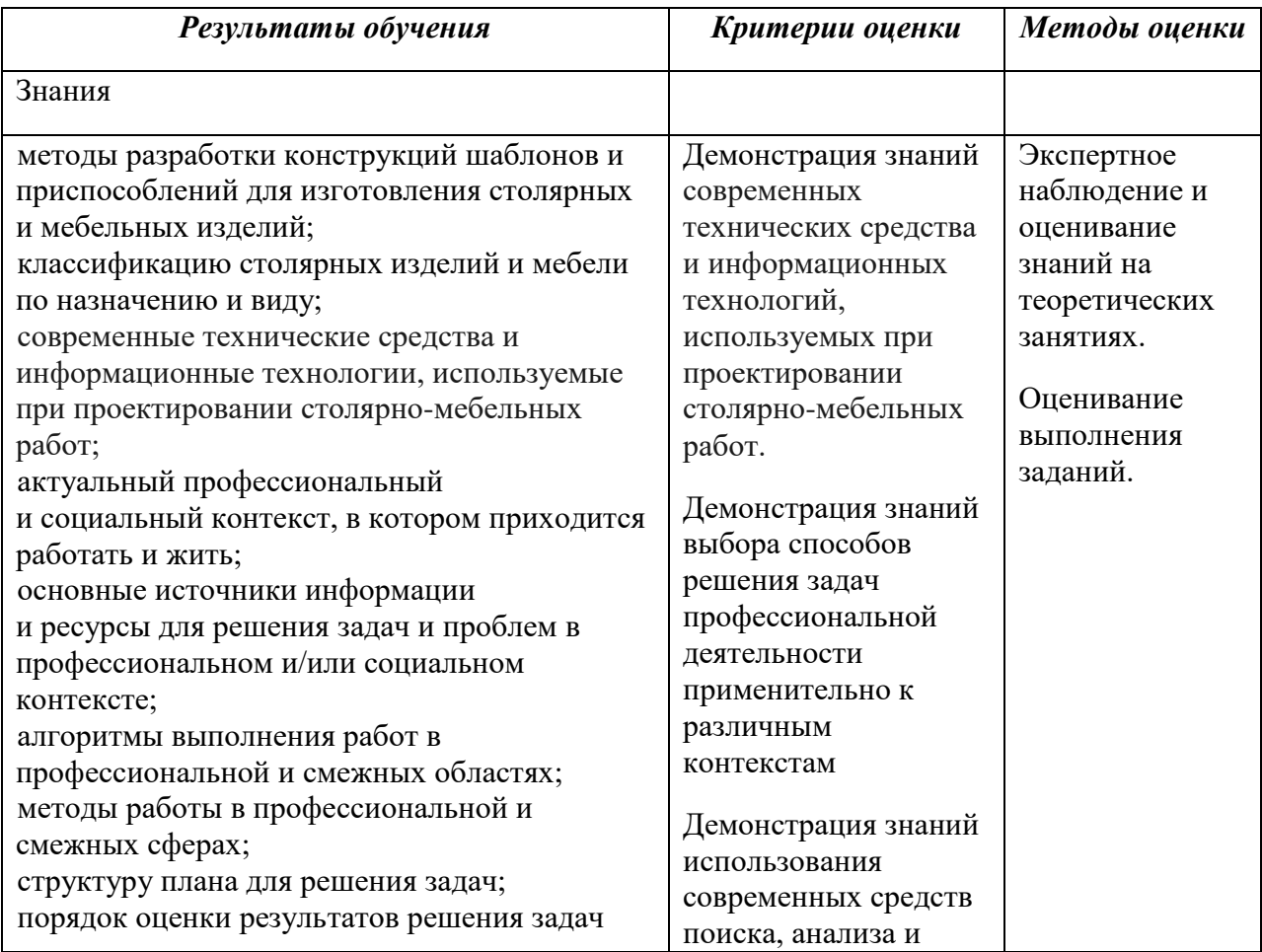

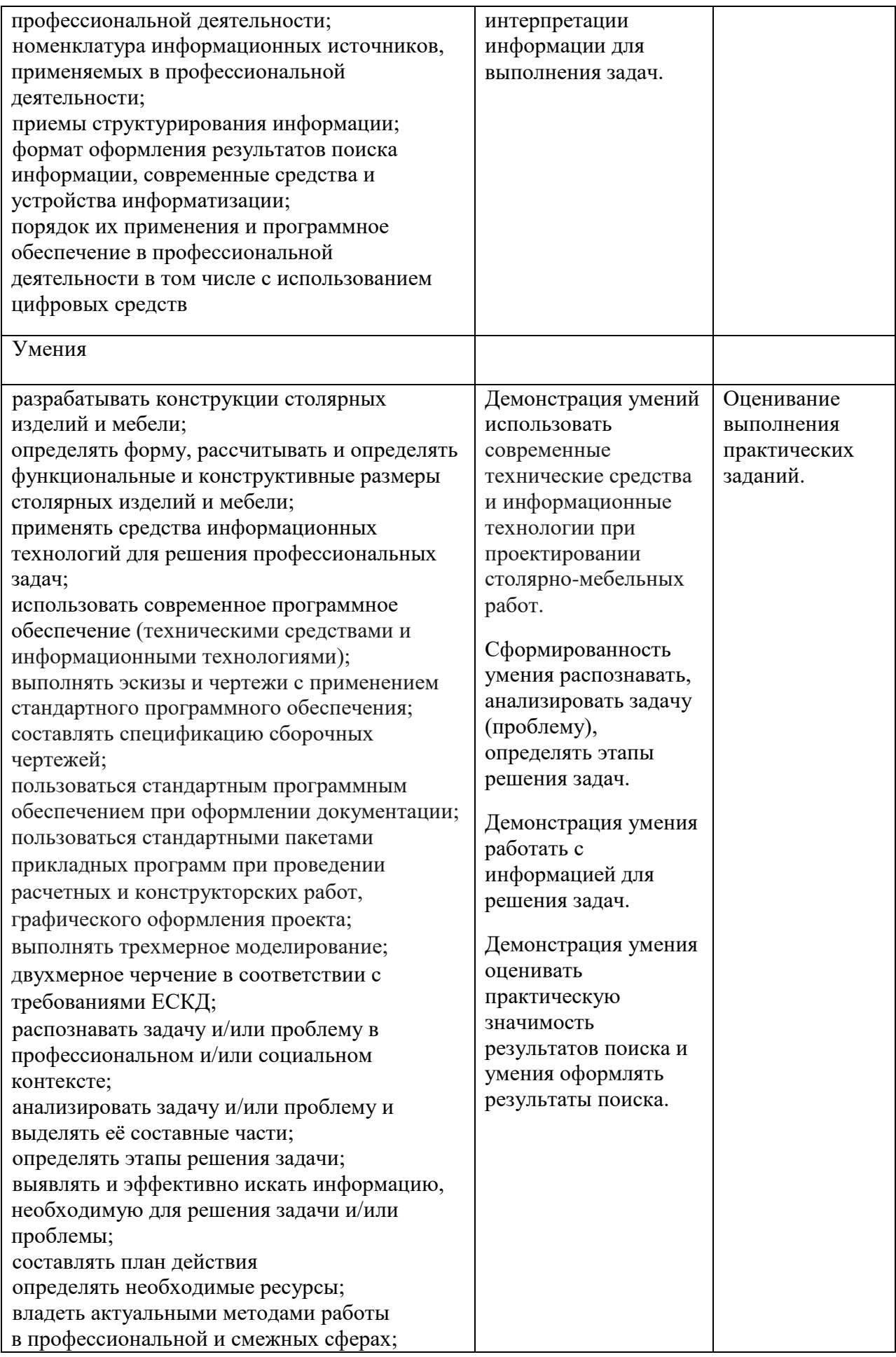

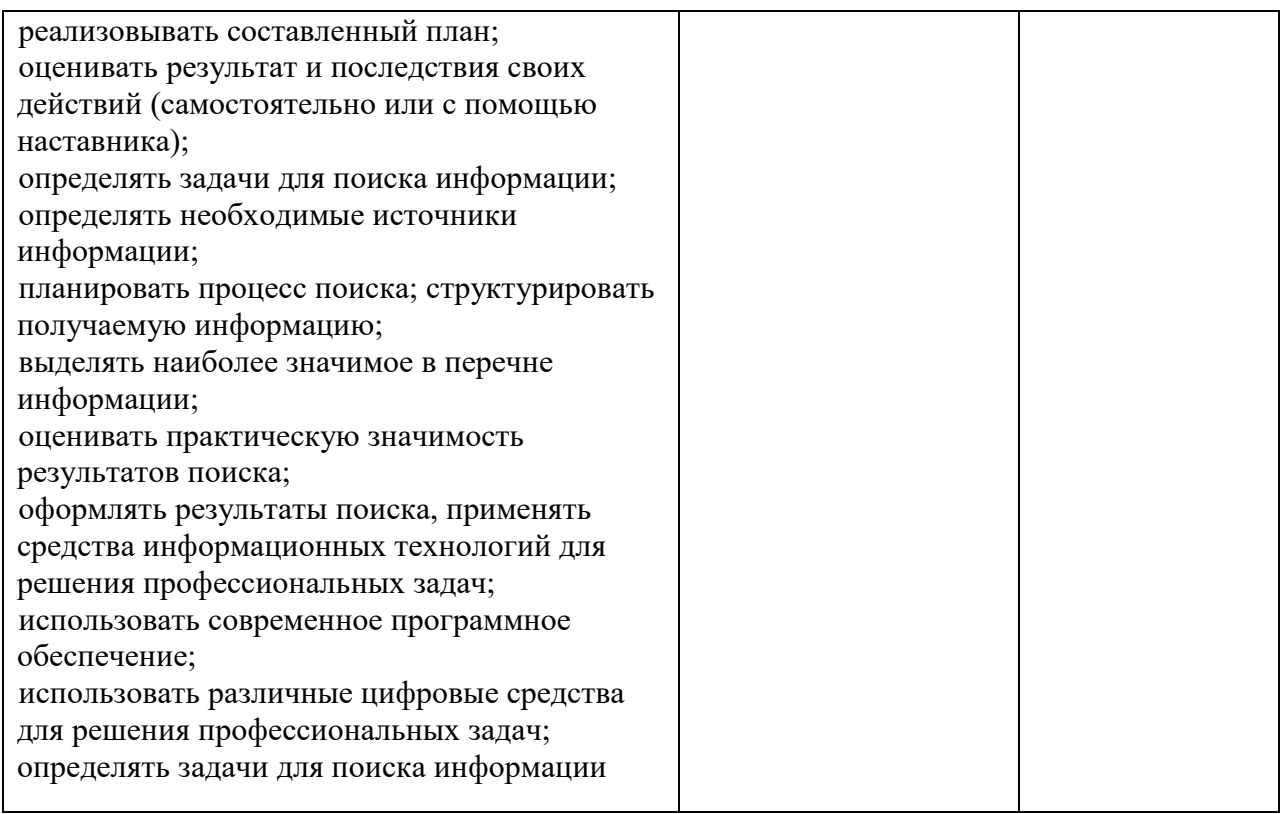